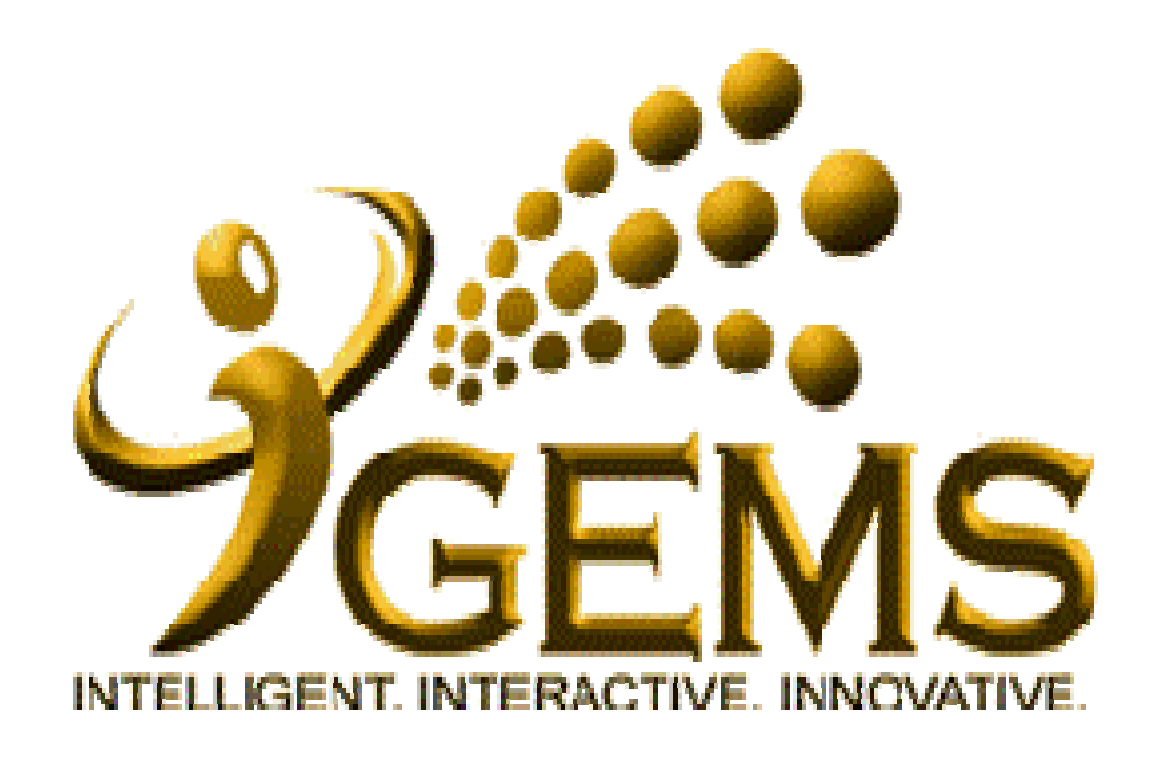

**Manual untuk** *"RESET PASSWORD"***Bagi pengguna** *Self Service*

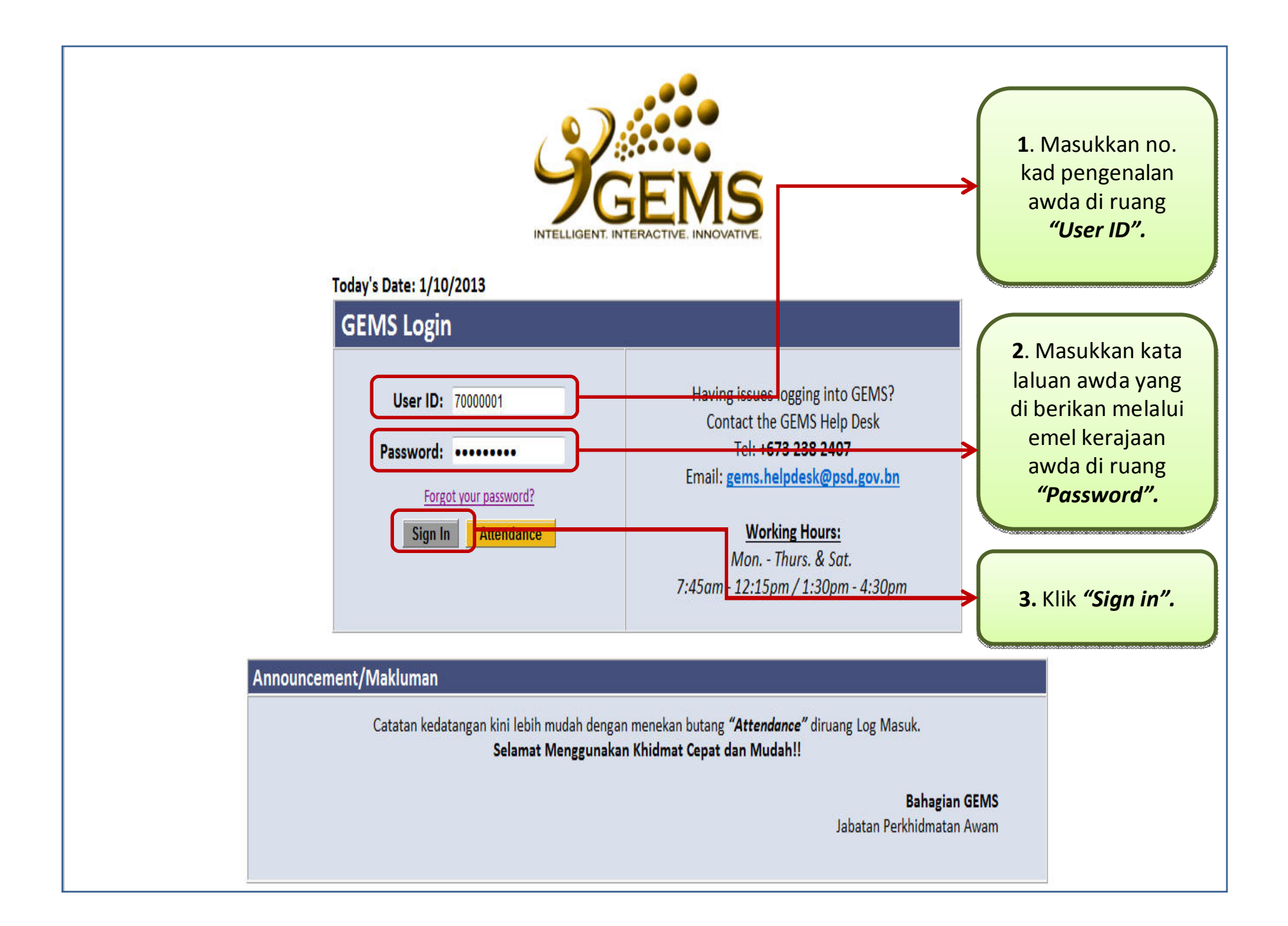

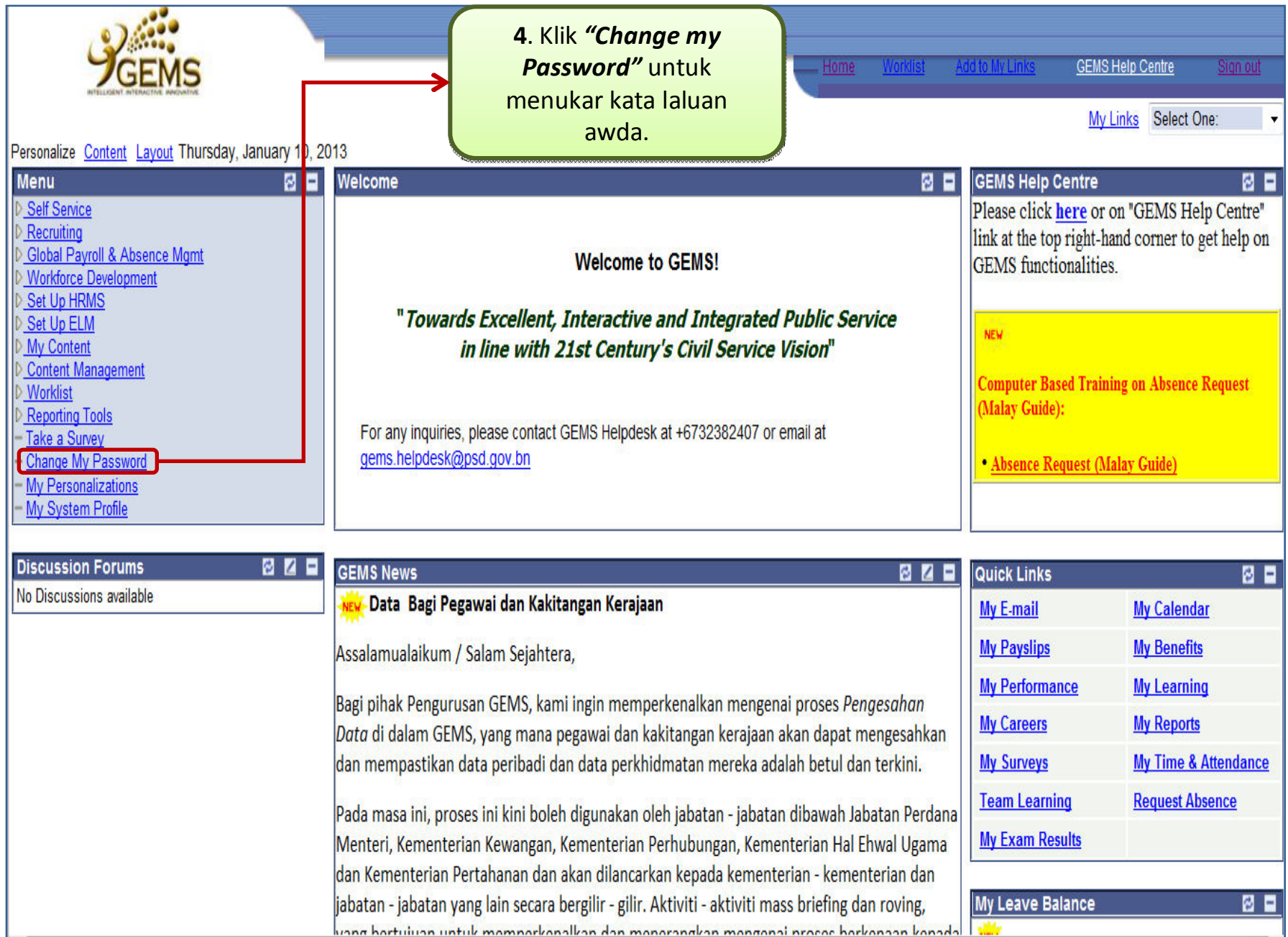

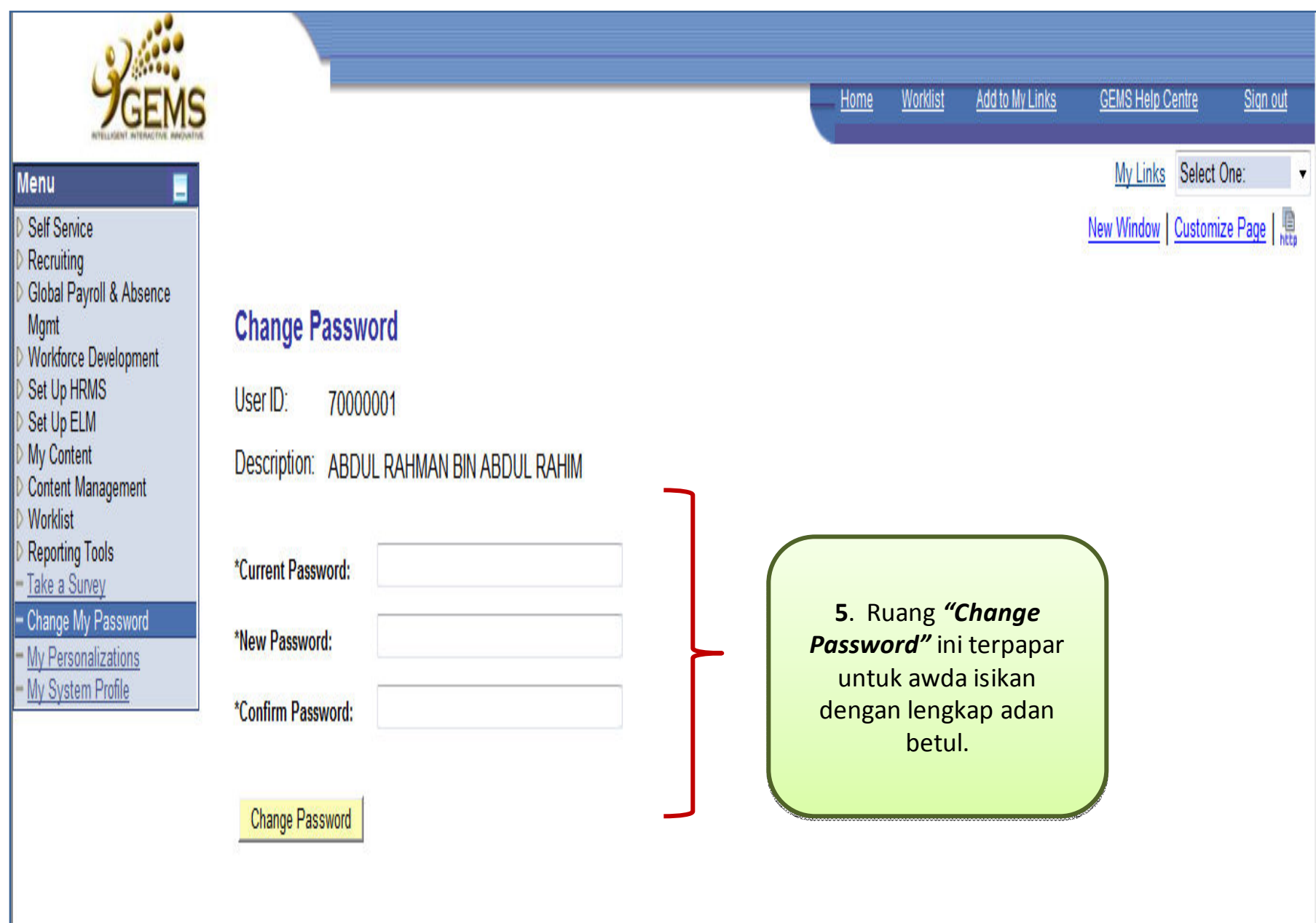

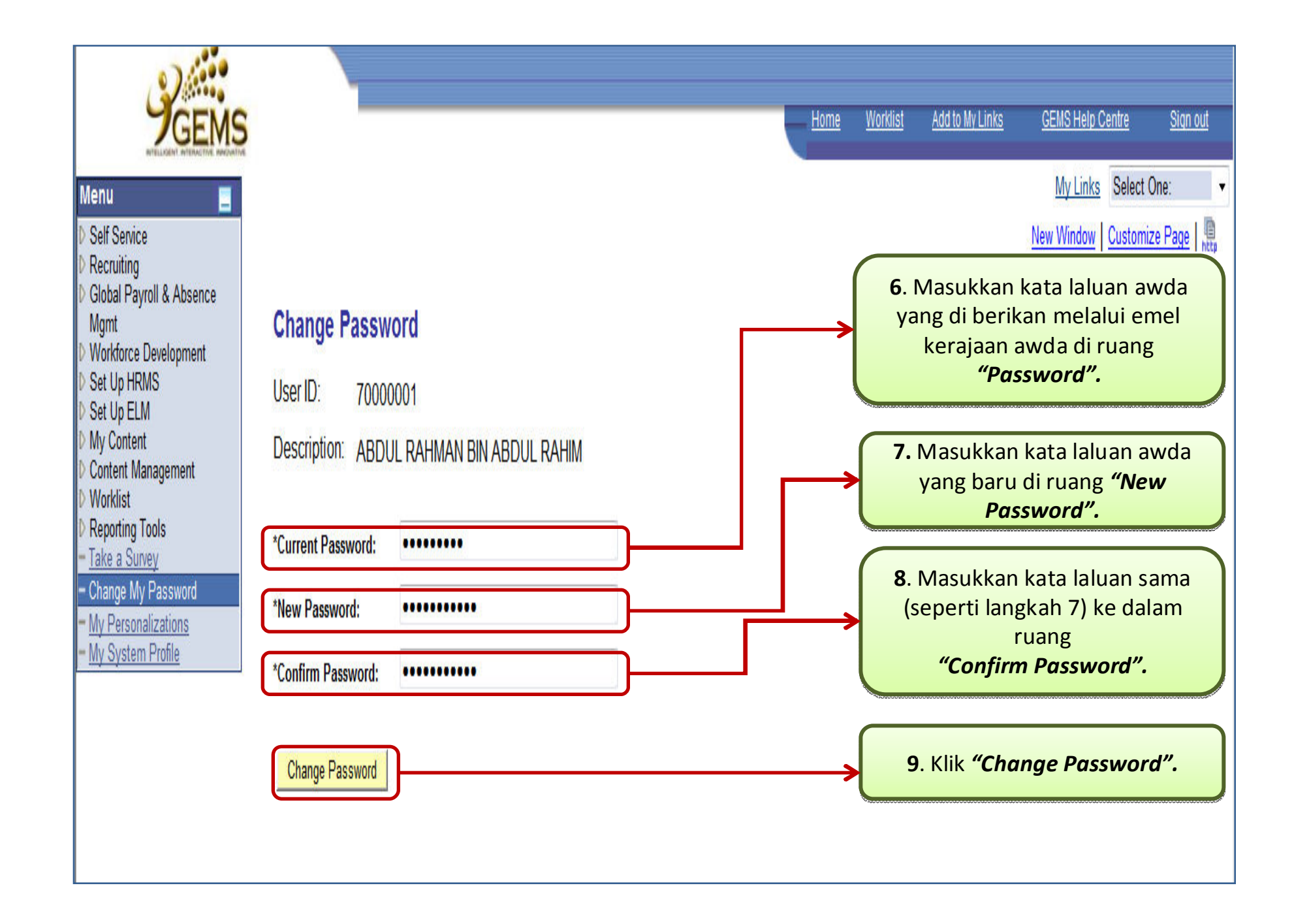

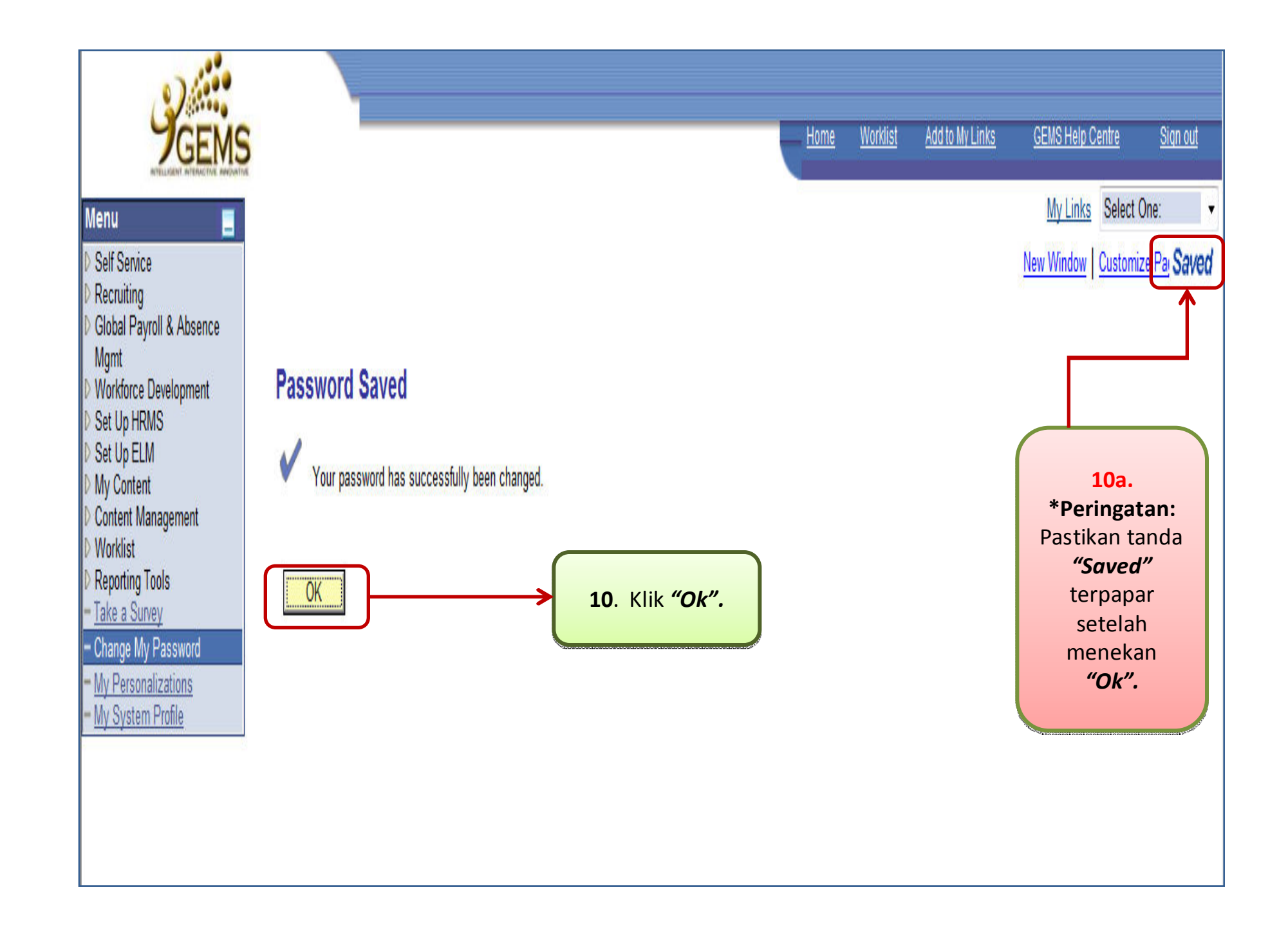

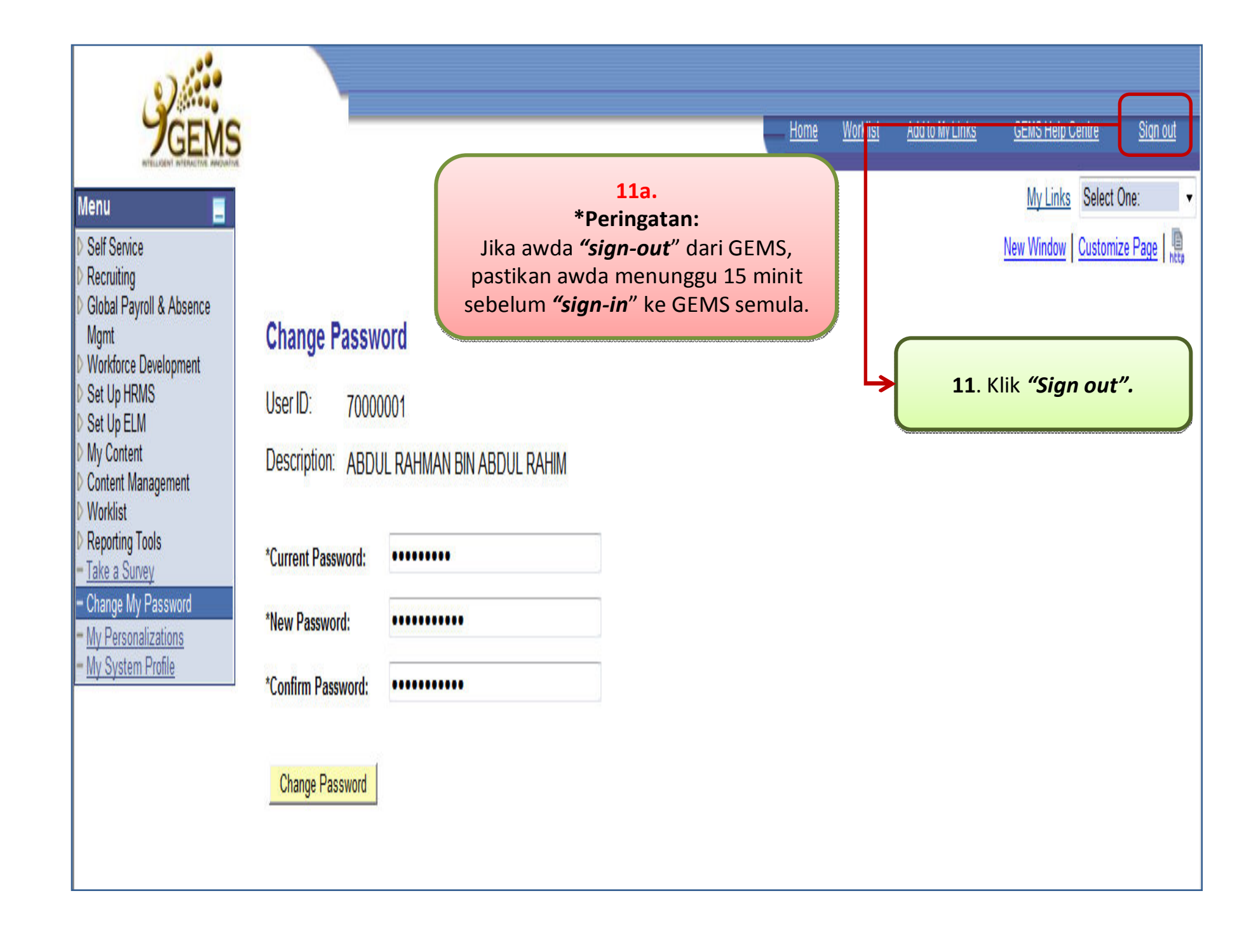